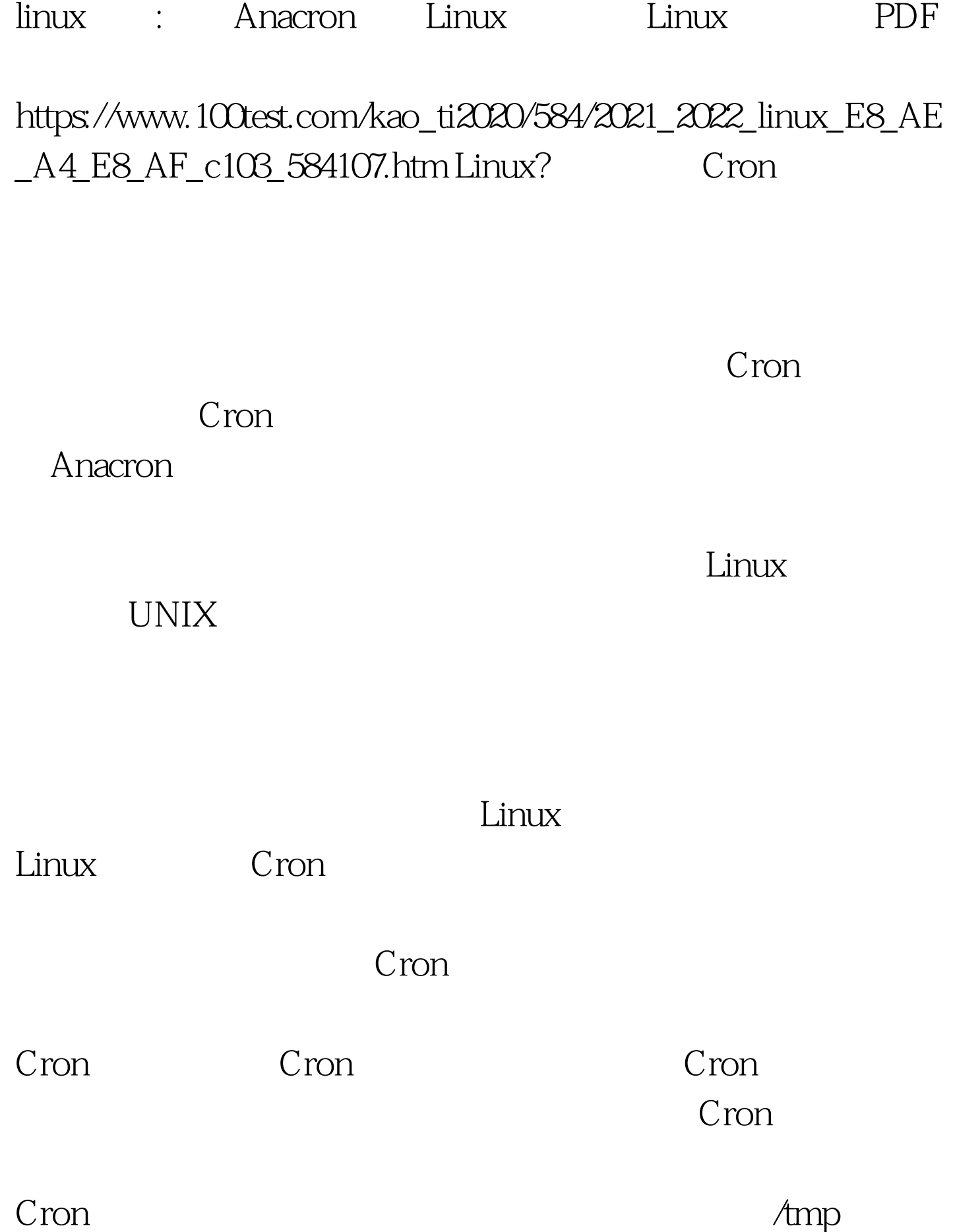

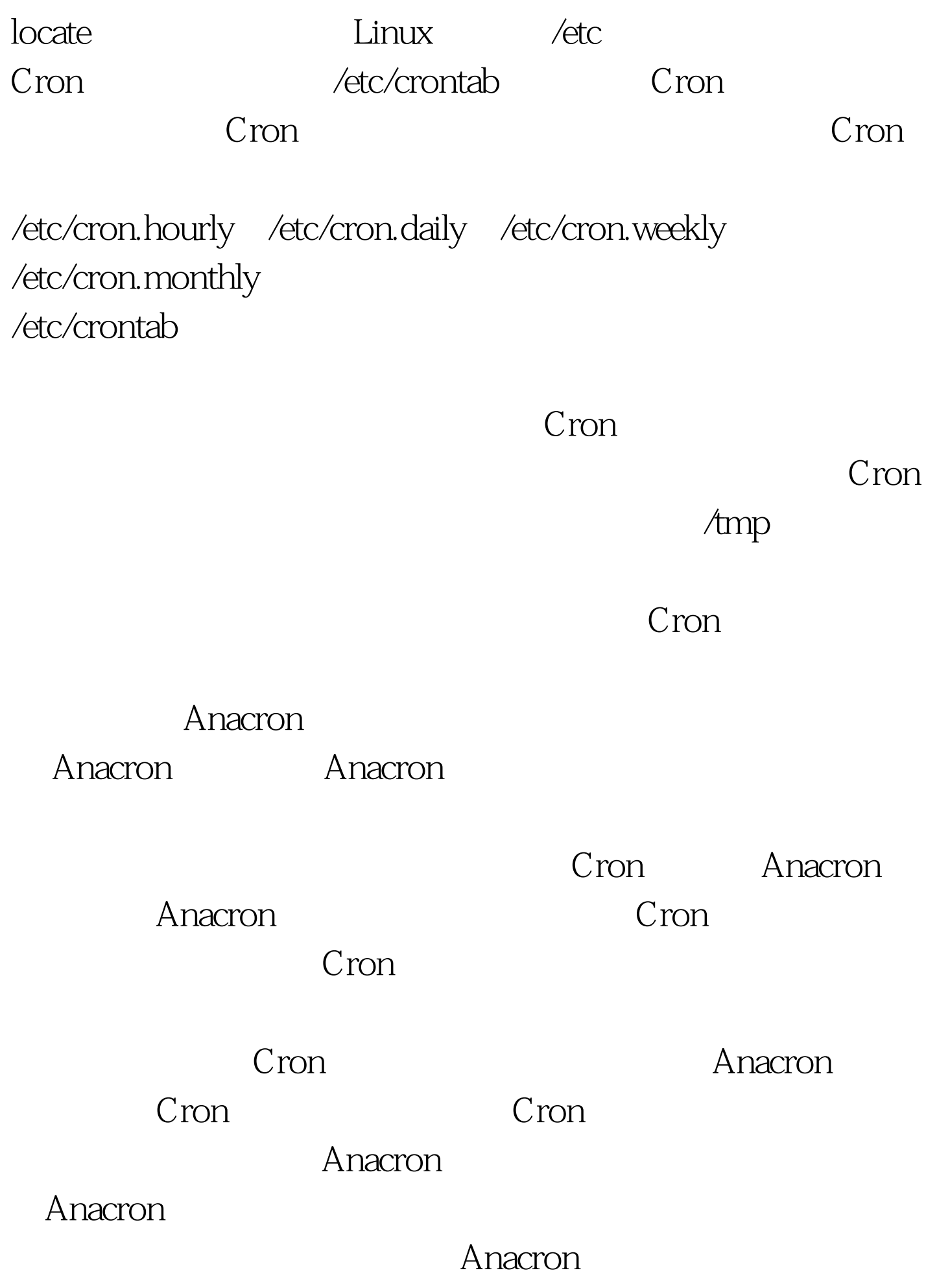

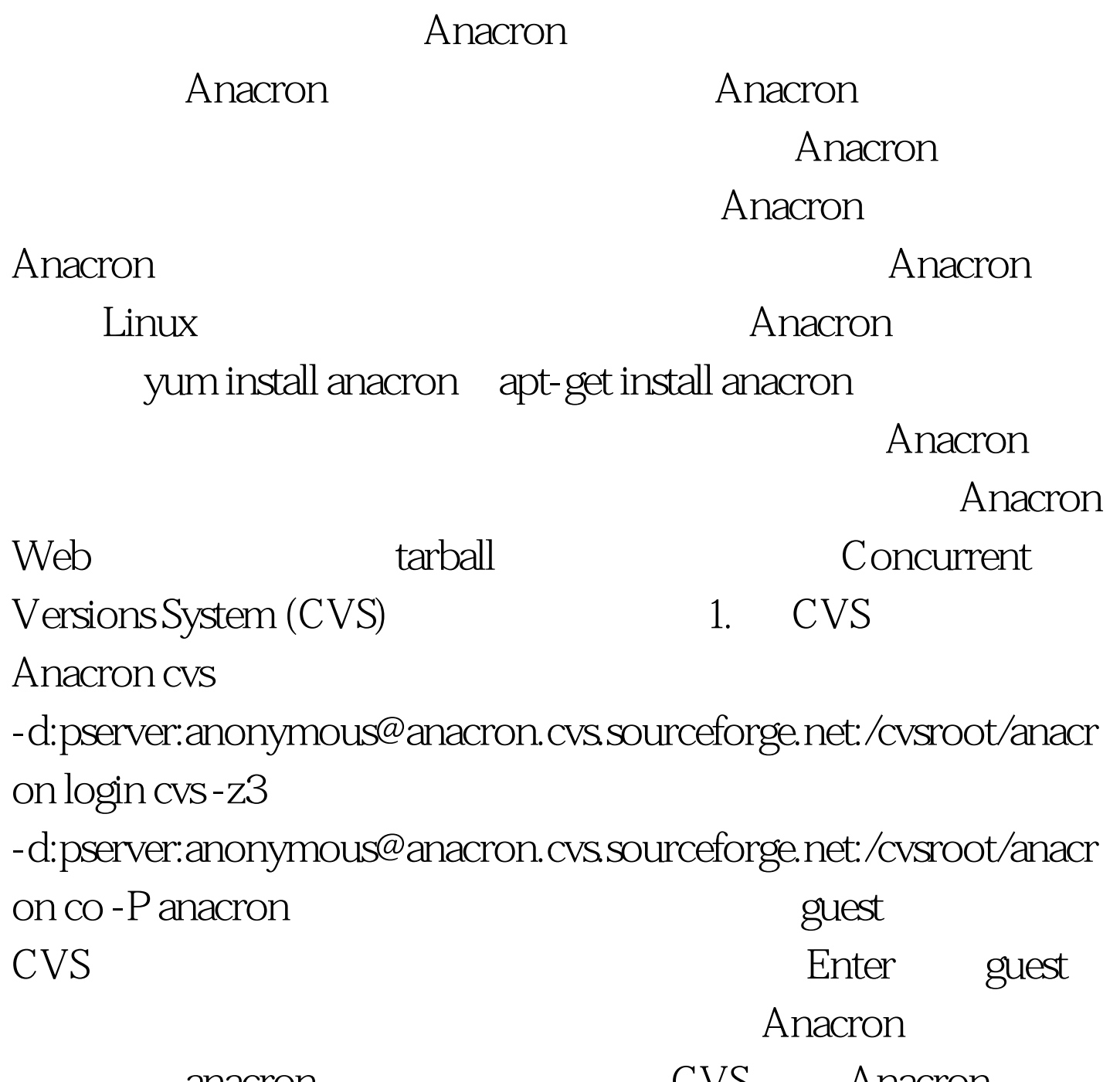

anacron cvs Anacron cvs

Anacron bug gregor.c:79: error: assignment of read-only variable isleap bug

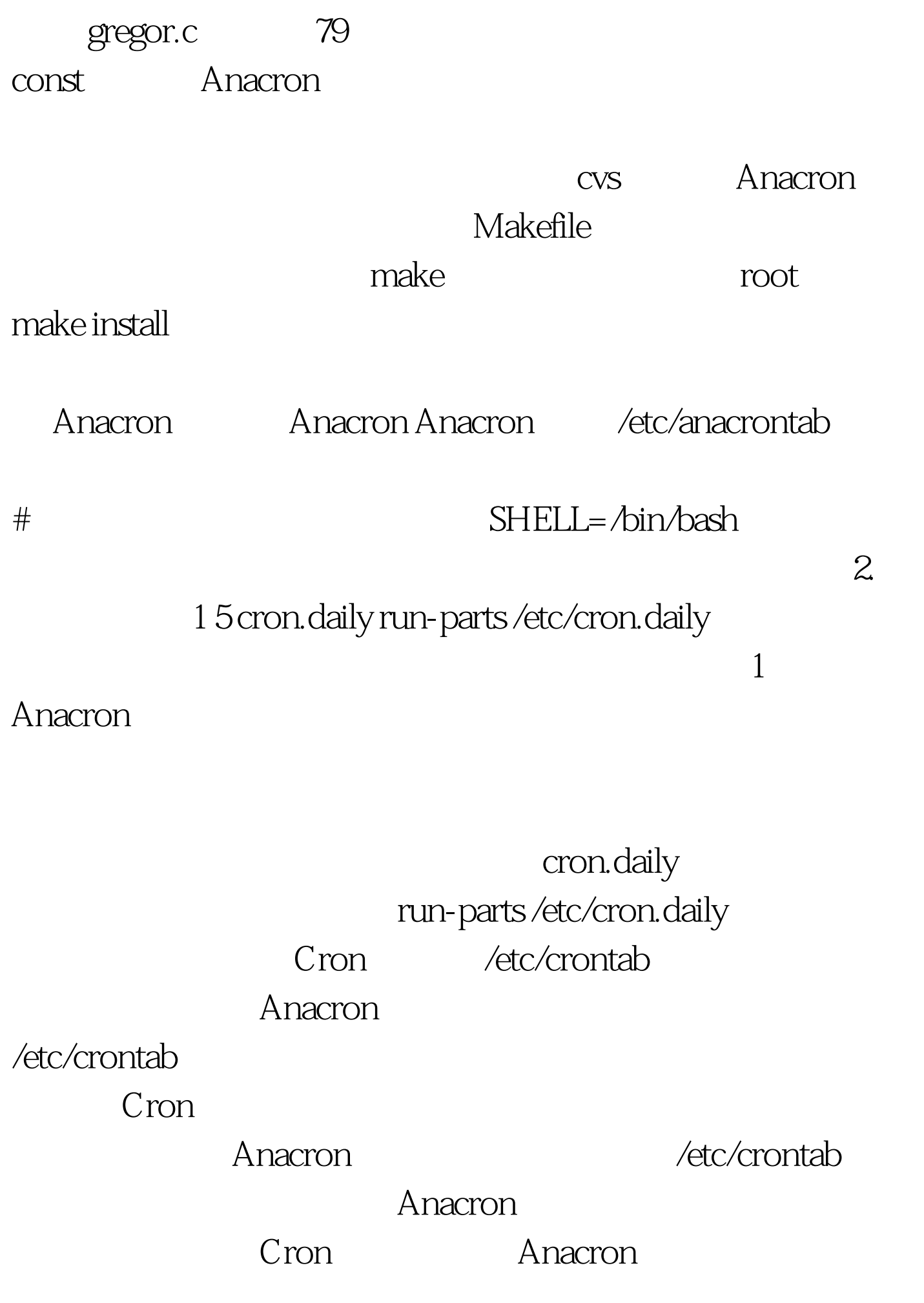

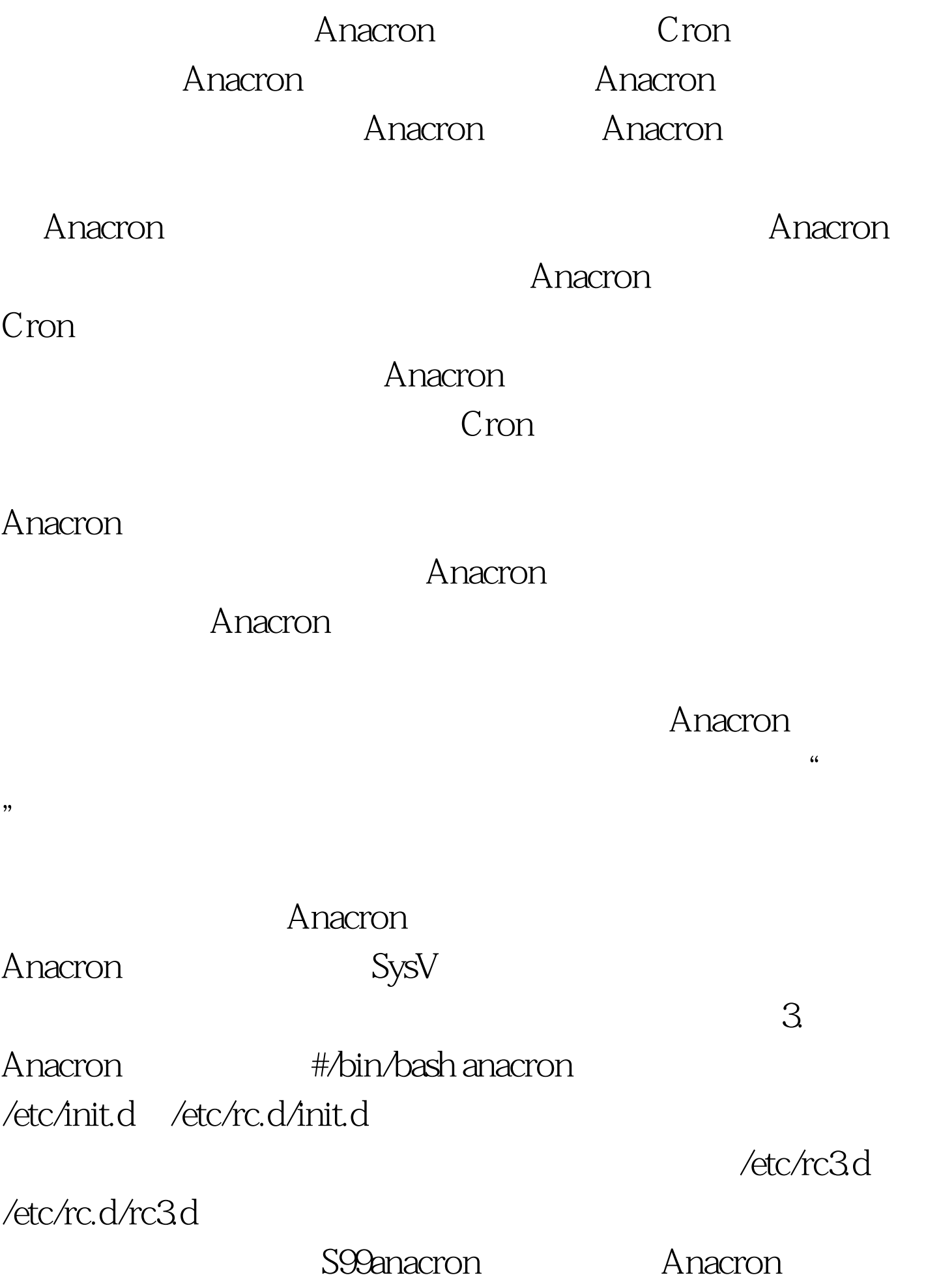

启动时启动的("S" 将指示系统在启动时运行此脚本,而 "99"  $-$ 

Anacron  $S<sub>YS</sub>V$ Anacron S chkconfig ksysv Anacron Anacron Anacron Anacron logrotate Cron Anacron Cron Anacron /etc/crontab  $4$ Anacron  $Cron \t 17*** root$  anacron 17 Anacron Anacron con Cron Cron 2011 Cron 2012 Anacron  $A$ nacron  $A$ nacron  $A$ Anacron  $CPU$ Anacron Anacron **Anacron** Anacron Anacron Anacron Anacron Anacron Anacron Anacron Anacron Anacron Anacron Anacron Anacron Anacron  $A$ 

cron extensive contract  $\alpha$ Anacron Cron

Anacron two -t

Anacron spool anacron-t  $\sim$ /.anacrontab - S $\sim$ /.anacron/ Cron  $C$ 

spool Anacron

式与系统 Anacron 作业相同。和系统配置一样,普通 Cron 工

 $-S$ 

Anacron

 $C$ ron

Cron Anacron **Anacron** 

Anacron

Anacron CPU

Anacron

而 Cron 作业通常在夜晚运行。 更多优质资料尽在百考试题

linux 100Test

www.100test.com

Anacron